## SAP ABAP table TPT\_UIA\_CLNT\_LAY\_{UIA Layout: Client-Dependent Customizing}

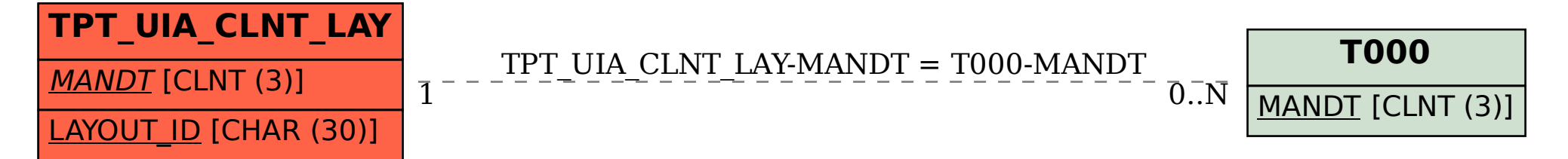